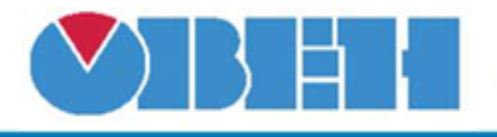

## **Генератор ШИМ (PWMG)**

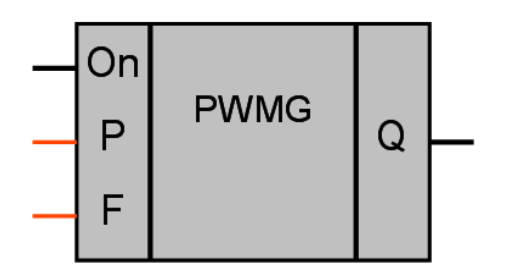

Рисунок 1 – Условное обозначение

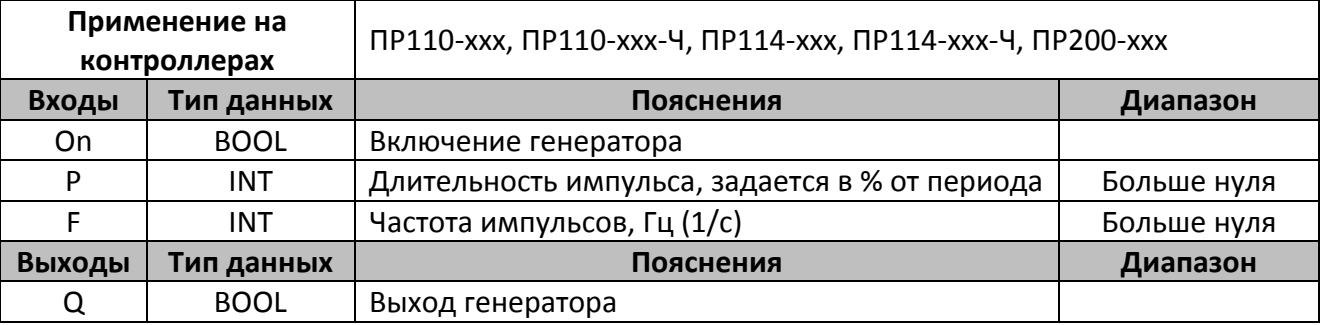

## **Описание работы макроса**

Макрос позволяет генерировать импульсы заданной частоты и скважности. Длительность импульса задается в % от периода их следования. Вход On позволяет включать / выключать генерацию импульсов.

При установке параметра Р = 100% длительность паузы между импульсами составляет один цикл пользовательской программы.

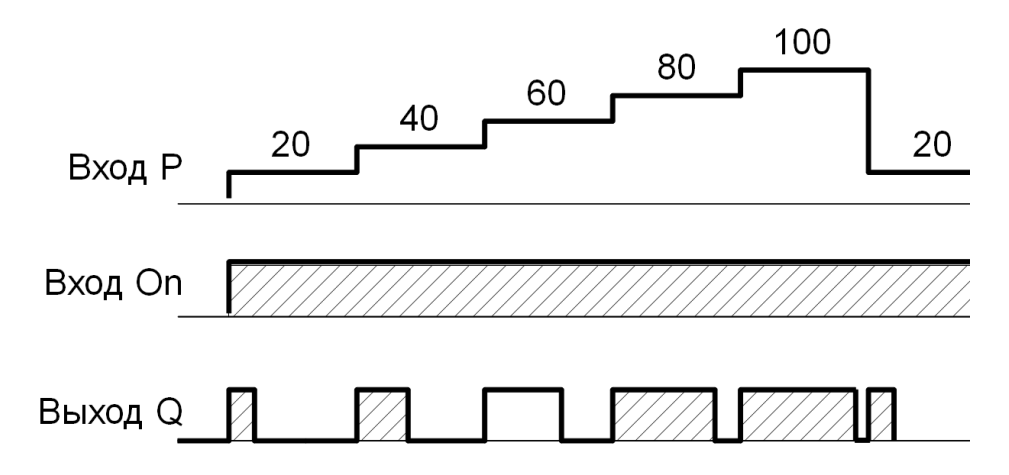

Рисунок 2 – График работы макроса

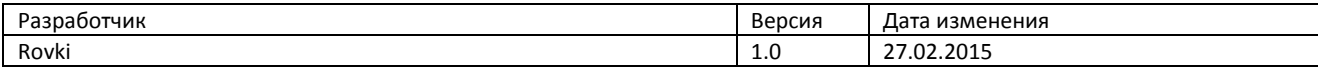